# Testing

### Goals of this Lecture

- Help you learn about:
  - Internal testing
  - External testing
  - General testing strategies
- · Why?
  - It's hard to know if a large program works properly
  - A power programmer expends at least as much effort writing test code as he/she expends writing the program itself
  - A power programmer knows many testing strategies

### Program Verification

- Ideally: Prove that your program is correct
  - Can you prove properties of the program?
  - Can you **prove** that it even terminates?!!!
    - · See Turing's "Halting Problem"

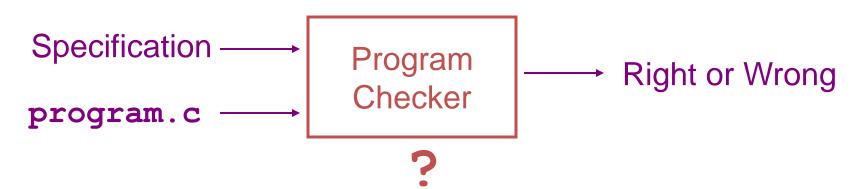

### Program Testing

Pragmatically: Convince yourself that your program probably works

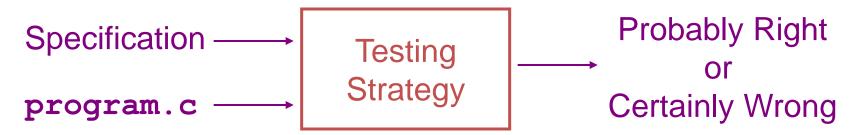

### External vs. Internal Testing

- Types of testing
  - External testing
    - Designing data to test your program
  - Internal testing
    - · Designing your program to test itself

### External Testing

- External Testing
  - Designing data to test your program
  - 4 techniques...

### Statement Testing

- (1) Statement testing
  - "Testing to satisfy the criterion that each statement in a program be executed at least once during program testing."
    - Glossary of Computerized System and Software Development Terminology

# Statement Testing Example

### • Example pseudocode:

```
if (condition1)
    statement1;
else
    statement2;
...
if (condition2)
    statement3;
else
    statement4;
...
```

#### Statement testing:

Should make sure both "if" statements and all 4 nested statements are executed

How many data sets are required?

# Path Testing

#### (2) Path testing

- "Testing to satisfy coverage criteria that each logical path through the program be tested. Often paths through the program are grouped into a finite set of classes. One path from each class is then tested."
  - Glossary of Computerized System and Software Development Terminology
- More difficult than statement testing
  - For simple programs, can enumerate all paths through the code
  - Otherwise, sample paths through code with random input

# Path Testing Example

Example pseudocode:

```
if (condition1)
    statement1;
else
    statement2;
...
if (condition2)
    statement3;
else
    statement4;
...
```

#### Path testing:

Should make sure all logical paths are executed

How many data sets are required?

 Realistic program => combinatorial explosion!!!

# **Boundary Testing**

#### (3) Boundary testing

- "A testing technique using input values at, just below, and just above, the defined limits of an input domain; and with input values causing outputs to be at, just below, and just above, the defined limits of an output domain."
  - Glossary of Computerized System and Software Development Terminology
- Alias corner case testing

### Boundary Testing Example

- Specification:
  - Read line from stdin, store as string in array (without '\n')
- First attempt:

```
int i;
char s[ARRAYSIZE];
for (i=0; ((i < ARRAYSIZE-1) && (s[i]=getchar()) != '\n'); i++)
;
s[i] = '\0';</pre>
```

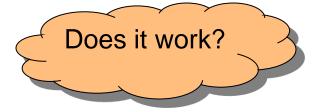

### **Example Boundary Conditions**

### Consider boundary conditions:

- 1.stdin contains no characters (empty file)
- 2.stdin starts with '\n' (empty line)
- 3.stdin contains characters but no '\n'
- 4.stdin line contains exactly ARRAYSIZE-1 characters
- 5.stdin line contains exactly ARRAYSIZE characters
- 6.stdin line contains more than ARRAYSIZE characters

### Testing the First Attempt

Embed code in complete program:

```
#include <stdio.h>
enum {ARRAYSIZE = 5}; /* Artificially small */
int main(void)
   int i;
   char s[ARRAYSIZE];
   for (i=0; ((i < ARRAYSIZE-1) && (s[i]=getchar()) != '\n'); i++)
   s[i] = ' \ 0';
   for (i = 0; i < ARRAYSIZE; i++) {</pre>
      if (s[i] == '\0') break;
      putchar(s[i]);
   return 0;
```

### Test Results for First Attempt

```
int i;
char s[ARRAYSIZE];
for (i=0; ((i < ARRAYSIZE-1) && (s[i]=getchar()) != '\n')); i++)
;
s[i] = '\0';</pre>
```

- 1. stdin contains no characters (empty file)
  - $\rightarrow$  xxxx (x = ascii code 255) Fail
- 2. stdin starts with '\n' (empty line)
  - $_{n}$   $\rightarrow$  Pass
- 3. stdin contains characters but no '\n'
  - ab → abxx Fail
- 4. stdin line contains exactly ARRAYSIZE-1 characters
  - $abc_n \rightarrow abc$  Pass
- 5. stdin line contains exactly ARRAYSIZE characters
  - $abcd_n \rightarrow abcd$  Pass
- 6. stdin line contains more than ARRAYSIZE characters
  - abcde<sub>n</sub> → abcd Pass or Fail????

Again:

Does it work?

### Ambiguity in Specification

- If stdin line is too long, what should happen?
  - Keep first ARRAYSIZE characters, discard the rest?
  - Keep first ARRAYSIZE -1 characters + '\0' char, discard the rest?
  - Keep first ARRAYSIZE -1 characters + '\0' char, save the rest for the next call to the input function?
- Probably, the specification didn't even say what to do if ARRAYSIZE is exceeded
  - Probably the person specifying it would prefer that unlimited-length lines be handled without any special cases at all
  - Moral: testing has uncovered a design problem, maybe even a specification problem!
- Define what to do
  - Keep first ARRAYSIZE -1 characters + '\0' char, save the rest for the next call to the input function

### A Second Attempt

Second attempt:

```
int i;
char s[ARRAYSIZE];
for (i = 0; i < ARRAYSIZE-1; i++) {
    s[i] = getchar();
    if ((s[i] == EOF) || (s[i] == '\n'))
        break;
}
s[i] = '\0';</pre>
```

Does it work?

# Testing the Second Attempt

Embed code in complete program:

```
#include <stdio.h>
enum {ARRAYSIZE = 5}; /* Artificially small */
int main(void)
   int i;
   char s[ARRAYSIZE];
   for (i = 0; i < ARRAYSIZE-1; i++) {
      s[i] = getchar();
      if ((s[i] == EOF) || (s[i] == '\n'))
         break:
   s[i] = ' \ 0';
   for (i = 0; i < ARRAYSIZE; i++) {</pre>
      if (s[i] == '\0') break;
      putchar(s[i]);
   return 0;
```

Test Results for Second Attempt

```
int i;
char s[ARRAYSIZE];
for (i = 0; i < ARRAYSIZE-1; i++) {
    s[i] = getchar();
    if ((s[i] == EOF) || (s[i] == '\n'))
        break;
}
s[i] = '\0';</pre>
```

- 1. stdin contains no characters (empty file)
  - r → Pass
- 2. stdin starts with '\n' (empty line)
  - $_{n}$   $\rightarrow$  Pass
- 3. stdin contains characters but no '\n'
  - ab → ab Pass
- 4. stdin line contains exactly ARRAYSIZE-1 characters
  - $abc_n \rightarrow abc$  Pass
- 5. stdin line contains exactly ARRAYSIZE characters
  - $abcd_n \rightarrow abcd$  Pass
- 6. stdin line contains more than ARRAYSIZE characters
  - $abcde_n \rightarrow abcd$  Pass

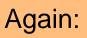

Does it work?

### Morals of this Little Story

- Testing can reveal the presence of bugs, but not their absence
- Complicated boundary cases often are symptomatic of bad design or bad specification
  - Clean up the specification if you can
  - Otherwise, fix the code

### Stress Testing

#### (4) Stress testing

- "Testing conducted to evaluate a system or component at or beyond the limits of its specified requirements"
  - Glossary of Computerized System and Software Development Terminology
- What to generate
  - Very large input sets
  - Random input sets (binary vs. ASCII)
- Use computer to generate input sets

# Stress Testing Example 1

- · Specification: Copy all characters of stdin to stdout
- Attempt:

```
#include <stdio.h>
int main(void) {
   char c;
   while ((c = getchar()) != EOF)
       putchar(c);
   return 0;
}
```

Does it work?

Hint: Consider random input sets

Does this example shed light on the previous one?

### Stress Testing Example 2

- Specification: Print number of characters in stdin
- Attempt:

```
#include <stdio.h>
int main(void) {
   char charCount = 0;
   while (getchar() != EOF) {
      charCount++;
   }
   printf("%d\n", charCount);
   return 0;
}
```

Does it work?

Hint: Consider large input sets

### **External Testing Summary**

- External testing: Designing data to test your program
- External testing taxonomy
  - (1) Statement testing
  - (2) Path testing
  - (3) Boundary testing
  - (4) Stress testing

### Aside: The assert Macro

- The assert macro
  - One actual parameter
    - Should evaluate to 0 (FALSE) or non-0 (TRUE)
  - If TRUE:
    - Do nothing
  - If FALSE:
    - Print message to stderr "assert at line x failed"
    - Exit the process

### Uses of assert

- Typical uses of assert
  - Validate formal parameters

```
int gcd(int i, int j) {
    assert(i > 0);
    assert(j > 0);
    ...
}
```

Check for "impossible" logical flow

```
switch (state) {
   case START: ... break;
   case COMMENT: ... break;
   ...
   default: assert(0); /* Never should get here */
}
```

Check invariants (described in a few slides)

### Internal Testing

- Internal testing
  - Designing your program to test itself
  - -4 techniques...

### Checking Invariants

- (1) Checking invariants
  - Function should check aspects of data structures that shouldn't vary
  - Remember this for Assignment 6...

### Checking Invariants (cont.)

· Convenient to use assert to check invariants

```
int isValid(MyType object) {
   Check invariants here.
   Return 1 (TRUE) if object passes
   all tests, and 0 (FALSE) otherwise.
void myFunction(MyType object) {
   assert(isValid(object));
   Manipulate object here.
   assert(isValid(object));
```

### Checking Return Values

#### (2) Checking function return values

- In Java and C++:
  - Method that detects error can "throw a checked exception"
  - Calling method must handle the exception (or rethrow it)

#### — In C:

- No exception-handling mechanism
- Function that detects error typically indicates so via return value
- Programmer easily can forget to check return value
- Programmer (generally) should check return value

### Checking Return Values (cont.)

- (2) Checking function return values (cont.)
  - Example: scanf() returns number of values read

Bad code

```
int i;
scanf("%d", &i);
```

```
int i;
if (scanf("%d", &i) != 1)
```

/\* Error \*/

- Example: printf() can fail if writing to file and disk is full; returns number of characters (not values) written
Is this overkill?

Bad code???

```
int i = 100;
printf("%d", i);
```

Good code???

Good code

```
int i = 100;
if (printf("%d", i) != 3)
    /* Error */
```

### Changing Code Temporarily

- (3) Changing code temporarily
  - Temporarily change code to generate artificial boundary or stress tests
  - Example: Array-based sorting program
    - Temporarily make array very small
    - Does the program handle overflow?
  - Remember this for Assignment 3...

# Leaving Testing Code Intact

### (4) Leaving testing code intact

- Do not remove testing code when your code is finished
  - In industry, no code ever is "finished"!!!
- Leave tests in the code
- Maybe embed in calls of assert
  - · Calls of assert can be easily disabled

# **Internal Testing Summary**

- Internal testing: Designing your program to test itself
- Internal testing techniques
  - (1) Checking invariants
  - (2) Checking function return values
  - (3) Changing code temporarily
  - (4) Leaving testing code intact

Beware: Do you see a conflict between internal testing and code clarity?

### General Testing Strategies

- General testing strategies
  - 5 strategies...

### Automation

- (1) Automation
  - (1) Create scripts and data files to test your programs
  - Create software clients
     to test your modules
  - Know what to expect
    - Generate output that is easy to recognize as right or wrong
- to recognize as right or wrong
   Automated testing can provide:
  - Much better coverage than manual testing
  - Bonus: Examples of typical use of your code

Have you used these techniques in EE 209 programming assignments?

# Testing Incrementally

### (2) Testing incrementally

- Test as you write code
  - · Add test cases as you create new code
  - · Test individual modules, and then their interaction
- Do regression testing
  - After a bug fix, make sure program has not "regressed"
    - That is, make sure previously working code is not broken
  - Rerun all test cases
  - Note the value of automation!!!

### Testing Incrementally (cont.)

### (2) Testing incrementally (cont.)

- Create scaffolds and stubs to test the code that

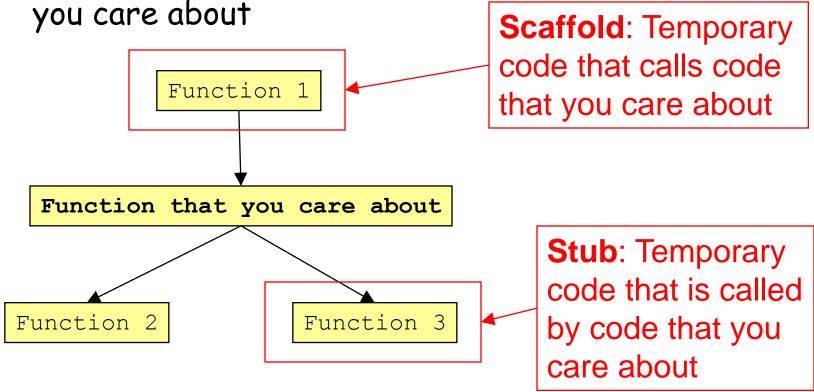

### Comparing Implementations

- (3) Comparing implementations
  - Make sure independent implementations behave the same

Could you have used this technique in EE 209 programming assignments?

# Bug-Driven Testing

(4) Bug-driven testing

- Find a bug => create a test case that catches it

- Facilitates regression testing

### Fault Injection

(5) Fault injection

- Intentionally (temporarily) inject bugs!!!
- Determine if testing finds them
- Test the testing!!!

### General Strategies Summary

- General testing strategies
  - (1) Automation
  - (2) Testing incrementally
  - (3) Comparing implementations
  - (4) Bug-driven testing
  - (5) Fault injection

### Who Tests What

- Programmers
  - White-box testing
  - Pro: Programmer knows all data paths
  - Con: Influenced by how code is designed/written
- Quality Assurance (QA) engineers
  - Black-box testing
  - Pro: No knowledge about the implementation
  - Con: Unlikely to test all logical paths
- Customers
  - Field testing
  - Pros: Unexpected ways of using the software; "debug" specs
  - Cons: Not enough cases; customers don't like "participating" in this process; malicious users exploit the bugs

### Summary

- External testing taxonomy
  - Statement testing
  - Path testing
  - Boundary testing
  - Stress testing
- Internal testing techniques
  - Checking invariants
  - Checking function return values
  - Changing code temporarily
  - Leaving testing code intact

### Summary (cont.)

- General testing strategies
  - Automation
  - Testing incrementally
    - Regression testing
    - Scaffolds and stubs
  - Comparing independent implementations
  - Bug-driven testing
  - Fault injection
- Test the code, the tests and the specification!